# <span id="page-0-0"></span>**findReplaceAll()**

This function replaces **all occurrences** of a given **text** with a given **replacement**.

### **Syntax**

findReplaceAll(text, textToBeReplaced, replacement) #Output: Text

## Examples

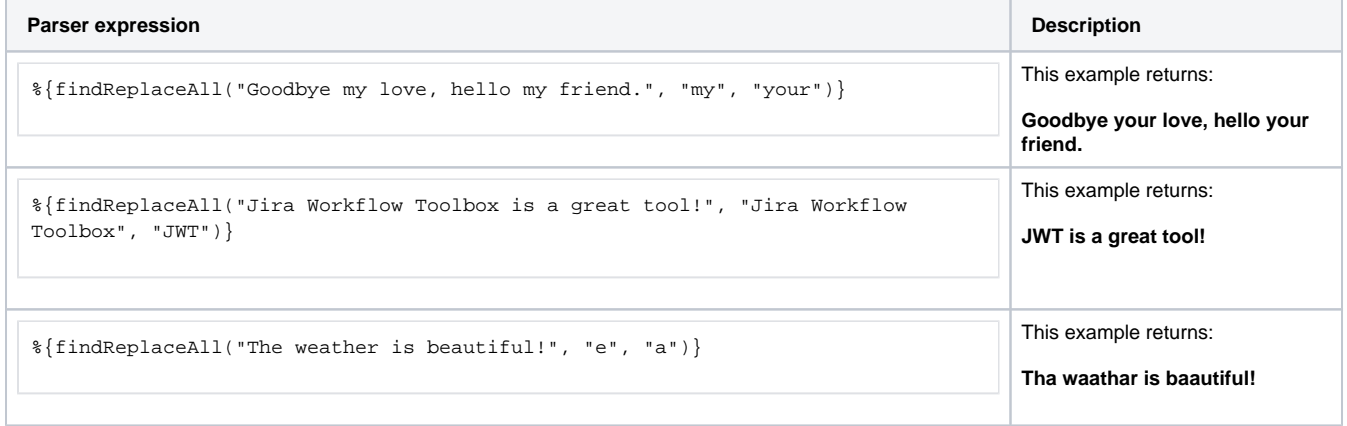

# Additional information

### Parameters used in this function

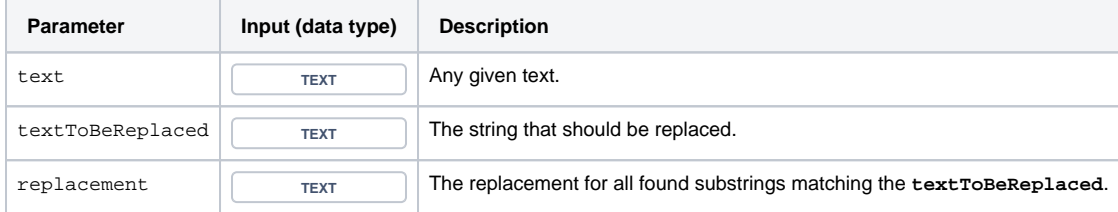

## **Output**

This function returns a TEXT

If you want to use a **regular expression** to find the substrings that should be replaced, have a look at [replaceAll\(\)](https://apps.decadis.net/pages/viewpage.action?pageId=38569775).

If you want of **only** replace the **first** occurence of a substring, have a look at [findReplaceFirst\(\).](https://apps.decadis.net/pages/viewpage.action?pageId=38569769)

Use cases and examples

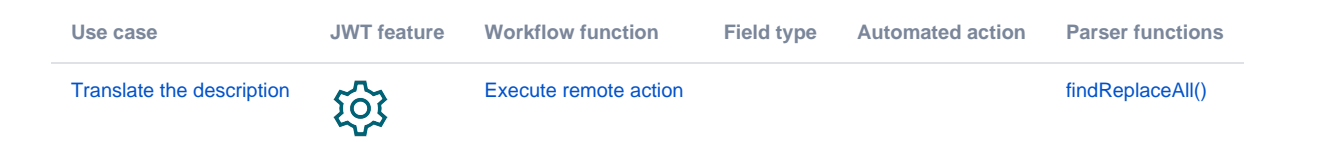